## **HI\_SetPictureDefaultButton**

## %HI\_SetPictureDefaultButton function

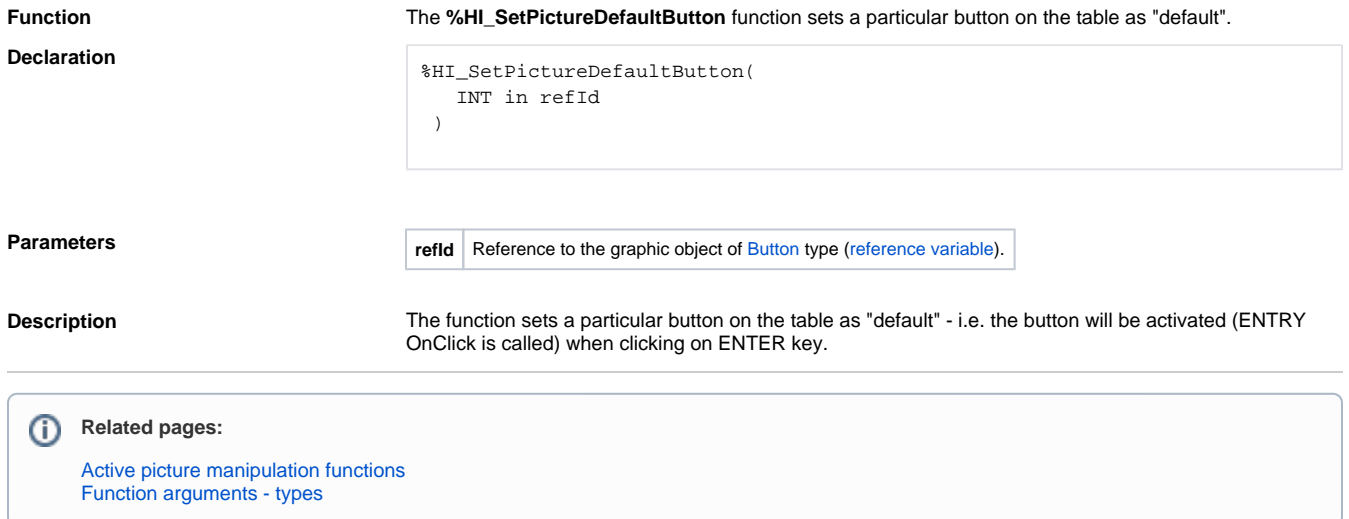